## **Table of Contents**

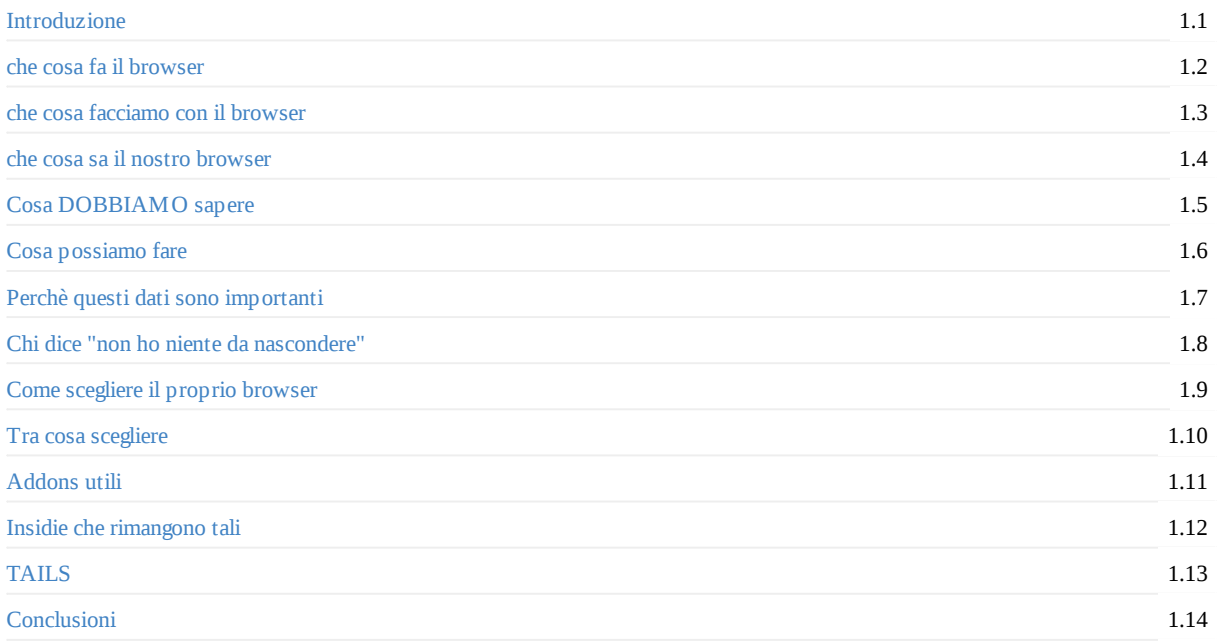

## <span id="page-1-0"></span>**Introduzione**

Irrobustire il proprio browser con un occhio alla privacy.

Che browser scegliere e quali componenti aggiuntivi possono servirci per avere navigazioni private o anonime e discussioni confidenziali.

## <span id="page-2-0"></span>**che cosa fa il browser**

mostra markup (html e css) ed interpreta il javascript.

Quindi ci fa vedere, sentire, ascoltare ed agire nel www.

Negli ultimi anni si è evoluto come "porta di ingresso" ad altre applicazioni su internet: la posta elettronica, l'instant messaging, i videogiochi online..

IL 90% del nostro tempo trascorso in internet passa dal nostro browser.

# <span id="page-3-0"></span>**che cosa facciamo con il browser**

cerchiamo risorse di nostre interesse, parliamo con amici, genitori, colleghi; pubblichiamo fotografie ed altri contenuti, facciamo acquisti,

# <span id="page-4-0"></span>**che cosa sa il nostro browser**

tutto quello che facciamo nel web:

che siti e che pagine web in ordine cronologica visitiamo e per quanto tempo, che sistema operativo usiamo, che schermo abbiamo e che tipologia di device, le nostre password (se gliele lasciamo memorizzare), da dove accediamo ad internet.

ANCHE il nostro ISP sa tutto ciò e chiunque possa intercettare la comunicazione ed ispezionare i pacchetti.

# <span id="page-5-0"></span>**Cosa DOBBIAMO sapere:**

- $\bullet$  IP
- $\bullet$  client/server
- cookies
- https SSL (Secure Socket Layer)
- VPN Virtual Private Network
- TOR

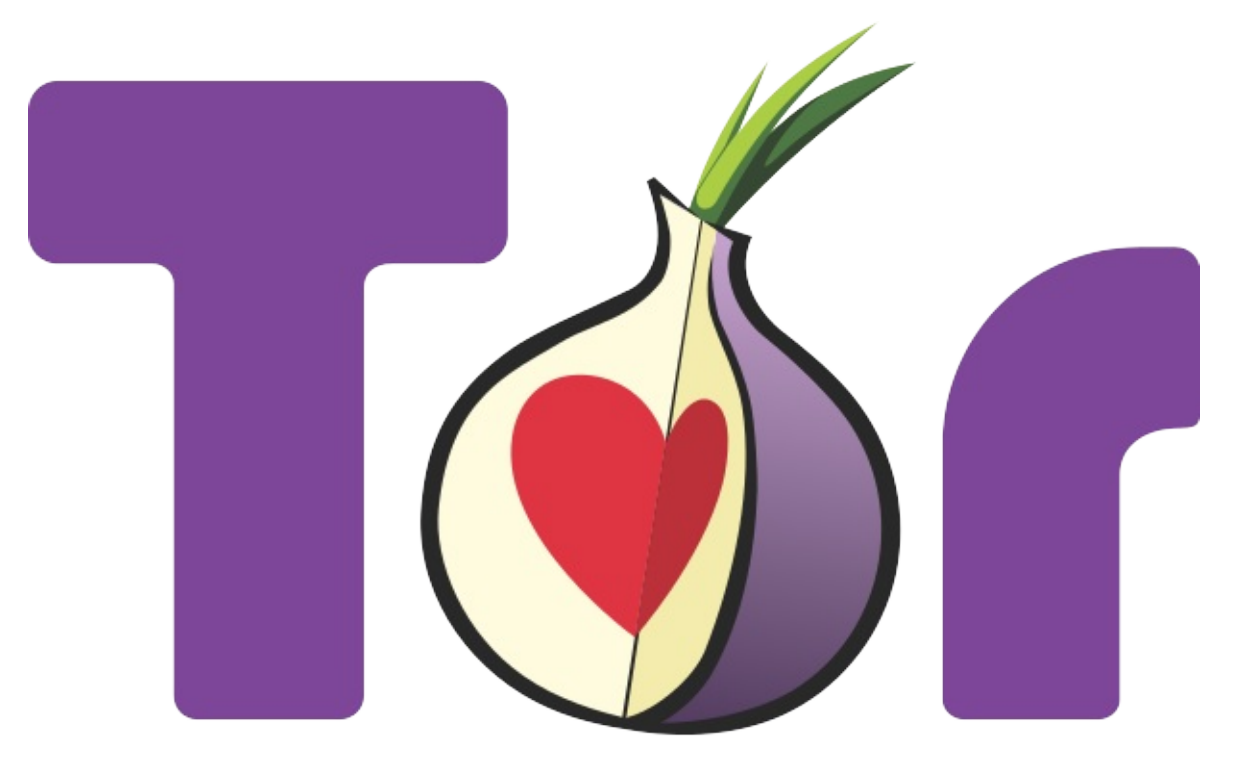

# <span id="page-6-0"></span>**Cosa possiamo fare**

Mostrare meno di noi stessi.

Poter scegliere NOI quando, cosa e a chi mostrarlo.

## <span id="page-7-0"></span>**Perchè questi dati sono importanti**

perchè indicano la tua provenienza geografica, i tuoi interessi, i tuoi ideali, la tua appartenenza etnica, religiosa o non, la tua sessualità, le tue preferenze gastronomiche e sportive, ..

E questi dati possono essere usati contro di te

E non sai se e quando succederà, ma sai che è possibile.

Senza privacy non si è liberi.

Nel momento in cui dovesse scomparire la privacy, vivremmo sotto controllo totale.

## <span id="page-8-0"></span>**chi dice "non ho niente da nascondere"**

IMHO è una frase miope ed egoista.

Di riservatezza/privacy/confidenzialità

- non sai che cosa riserva il futuro e se ne avrai bisogno.
- ad altri serve in questo momento: es: giornalisti investigativi, profughi, donne, omosessuali e tutte le categorie soggette a leggi ingiuste..

# <span id="page-9-0"></span>**Come scegliere il proprio browser**

- software libero (posso sapere cosa c'è dentro)
- cosa voglio fare: anonimato o confidenzialità

# <span id="page-10-0"></span>**Tra cosa scegliere:**

- iceveasel/firefox mozilla
- tor bundle
- $\bullet$  chromium
- conqueror, epifany, ...

## <span id="page-11-0"></span>**addons utili**

#### **ad blocker**

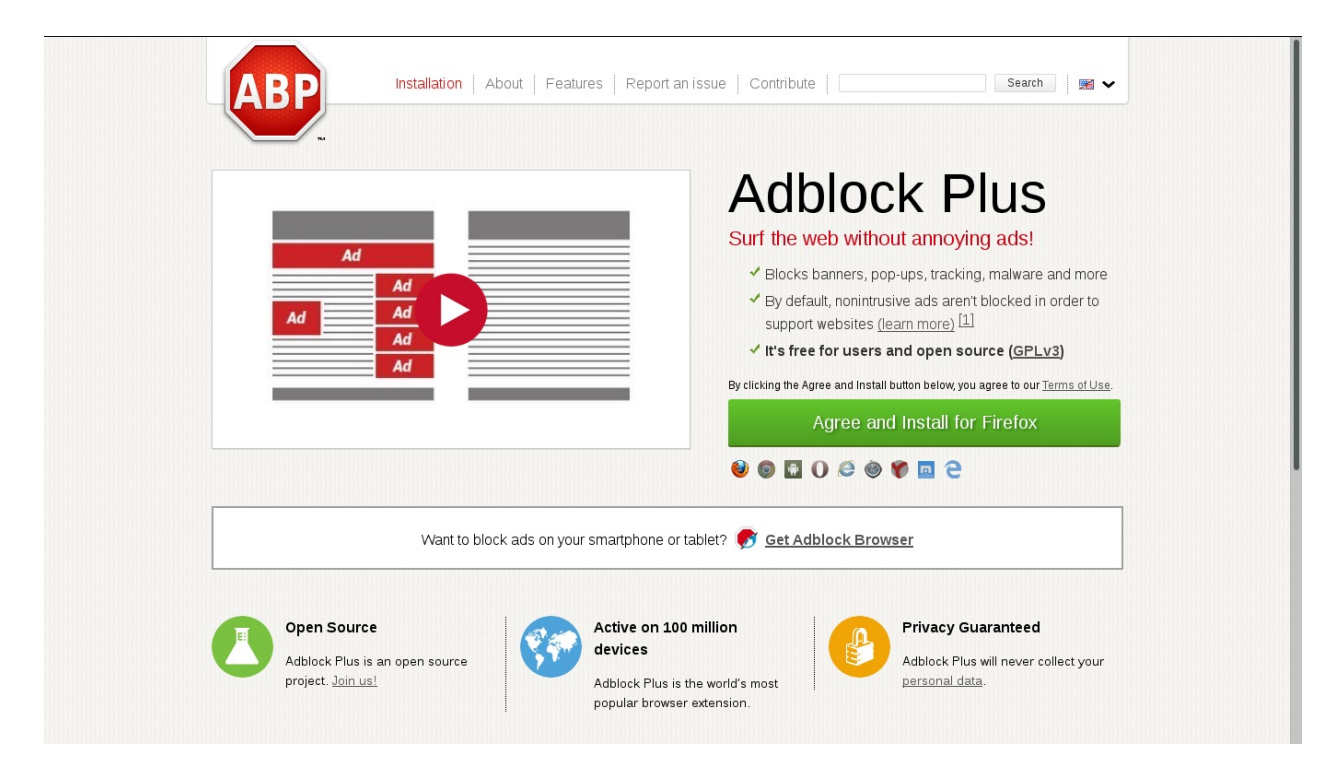

#### **Bagder - anti-tracker**

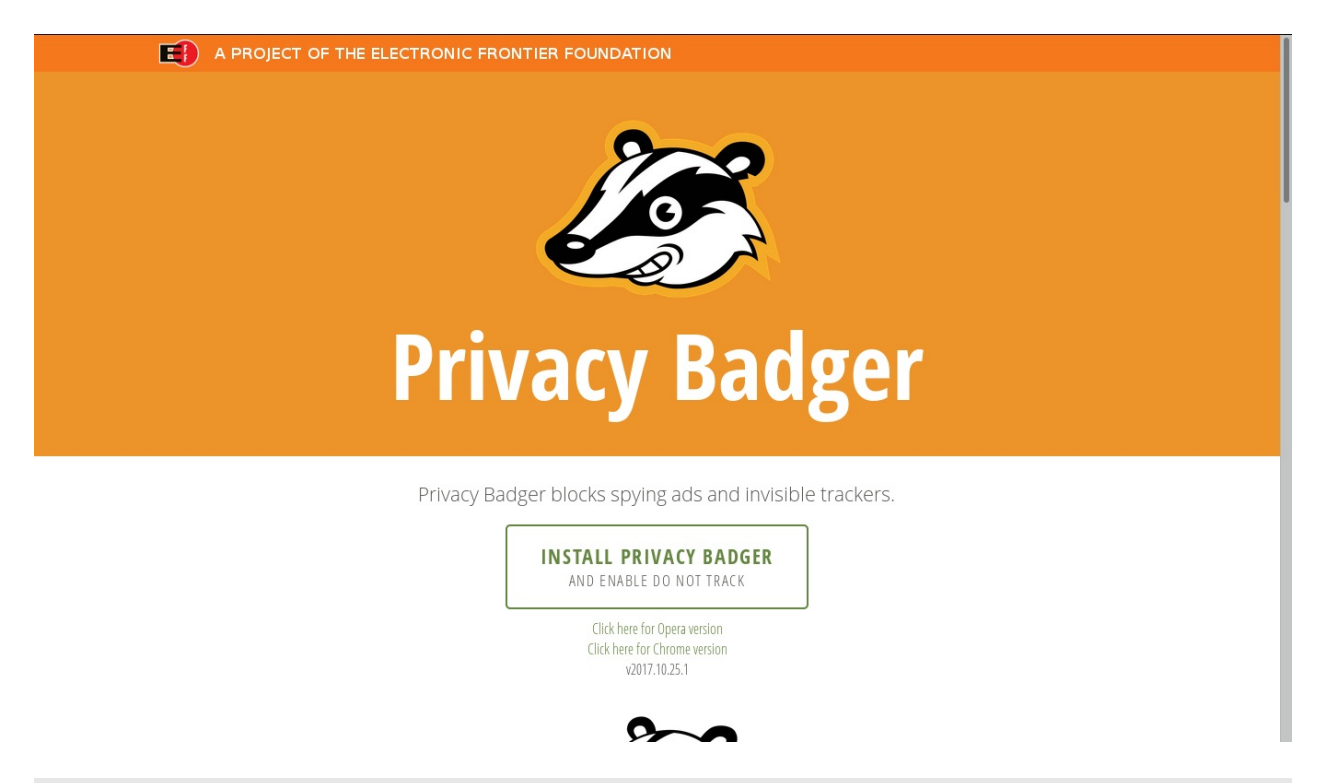

## **Ghostery - anti-tracker**

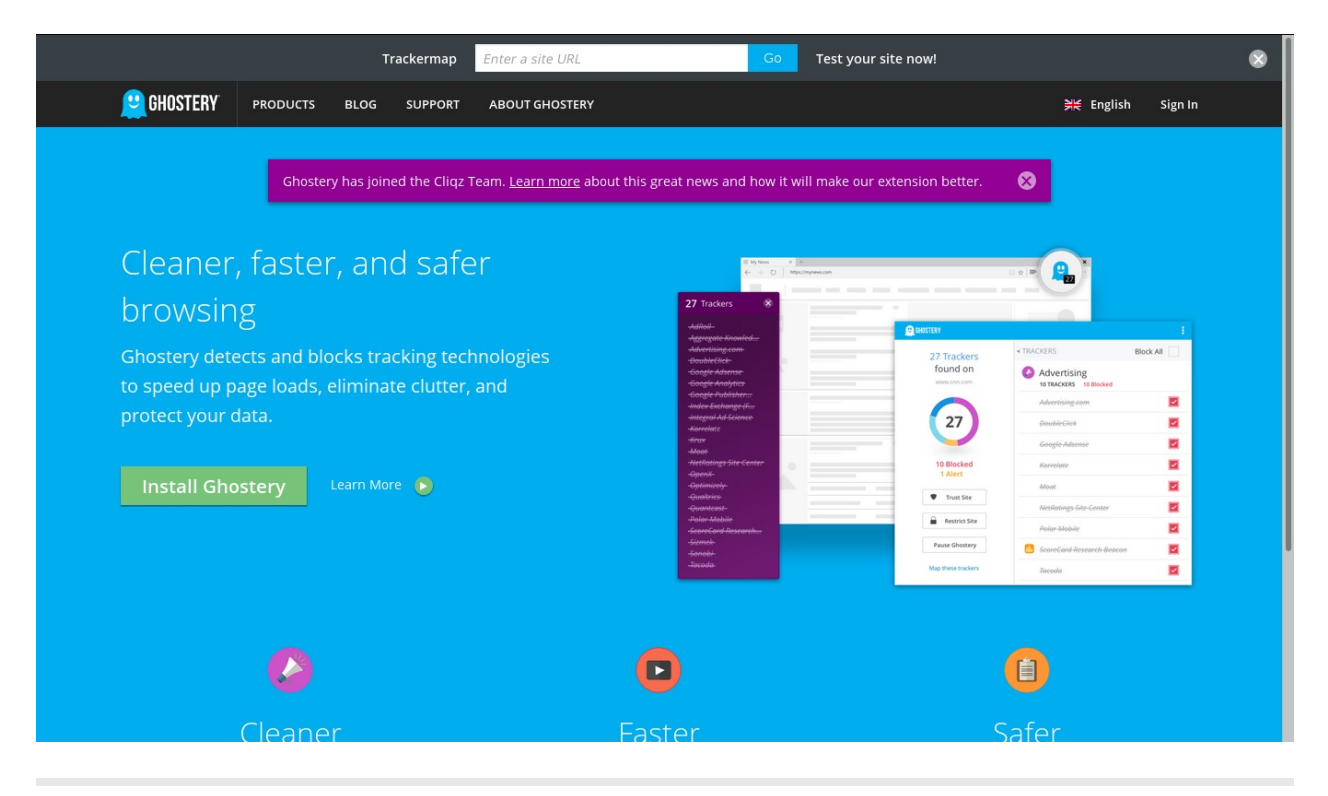

### **no-scripts**

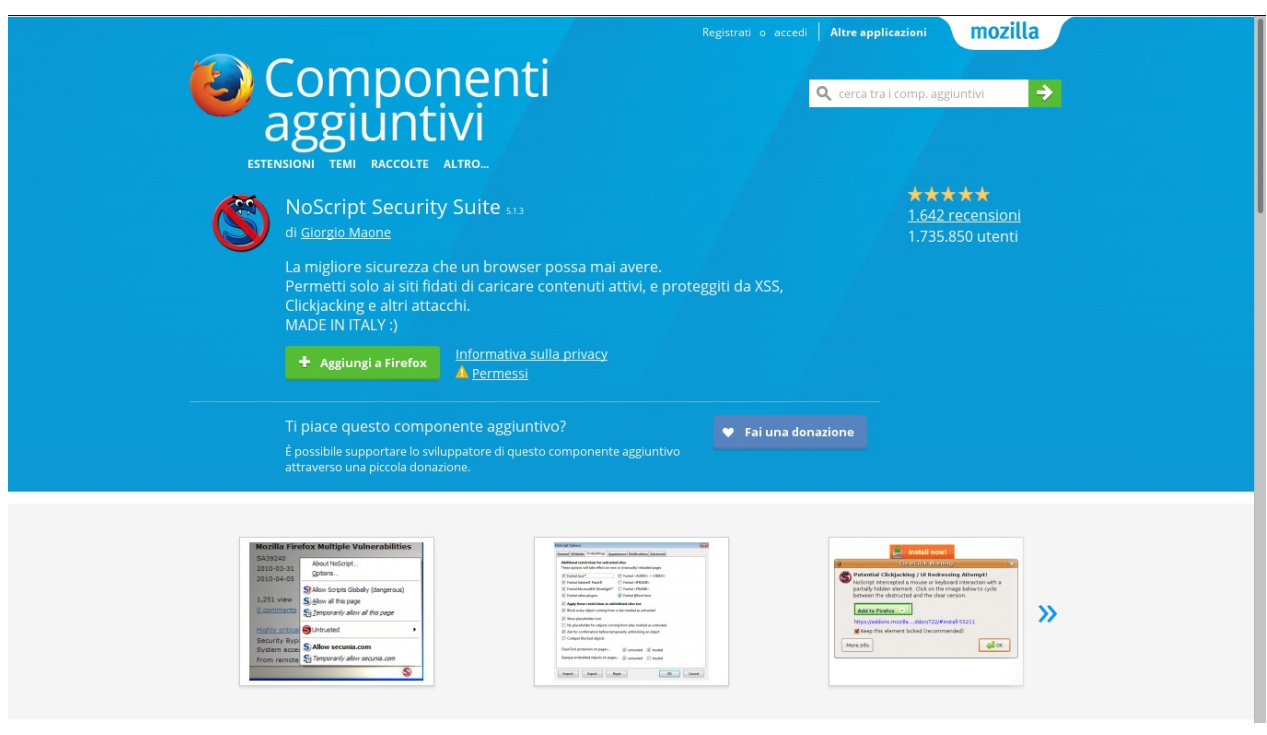

#### **https everywhere**

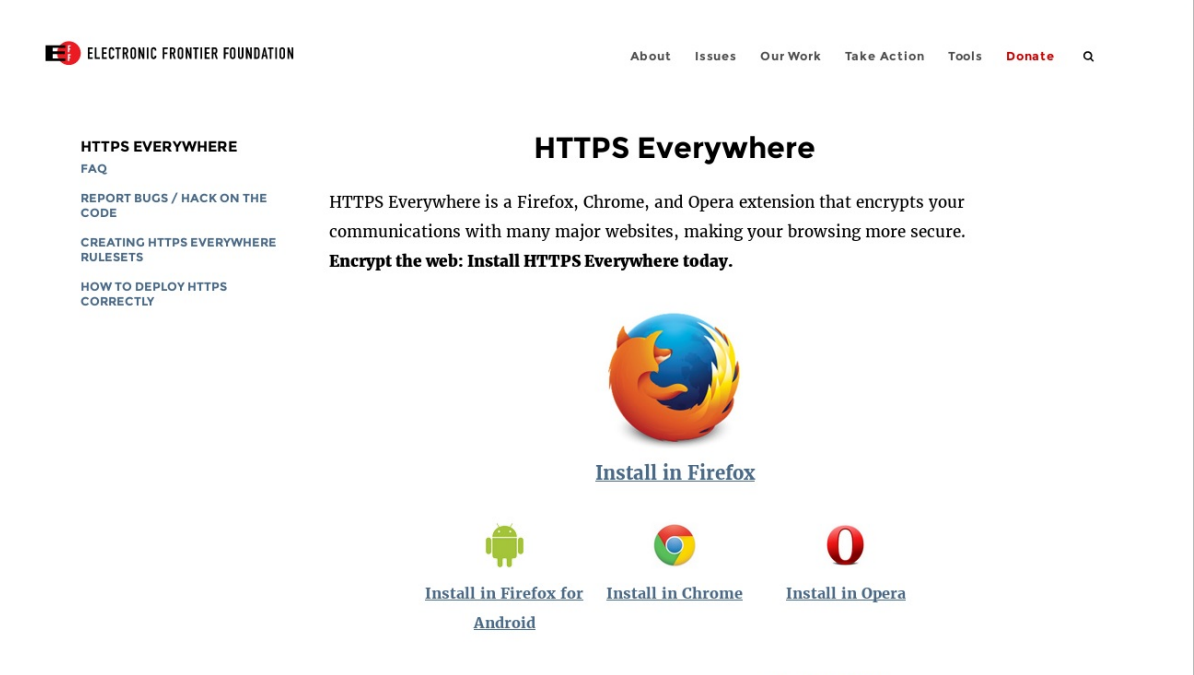

HTTPS Everywhere is produced as a collaboration between The Tor Project and the

# **insidie che rimangono tali:**

- addons malevoli: adware e scrapers
- $\bullet$  infezioni del sistema operativo: virus, trojan, malware, ..
- lasciare in giro le proprie credenziali o non "sloggarsi"

#### **C'è uno strumento che cerca di essere un compendio con già installati tutti questi aggegi utili?**

Sì, è la distribuzione TAILS, derivata da Debian. ti da già installato tor bundle con i componenti aggiuntivi sopraccitati. Inoltre è "amnesico" ovvero ogni sessione è "usa e getta". Il sistema operativo non si salva nulla della sessione precedente, neppure i malware! A meno che tu non gli dia il consenso.

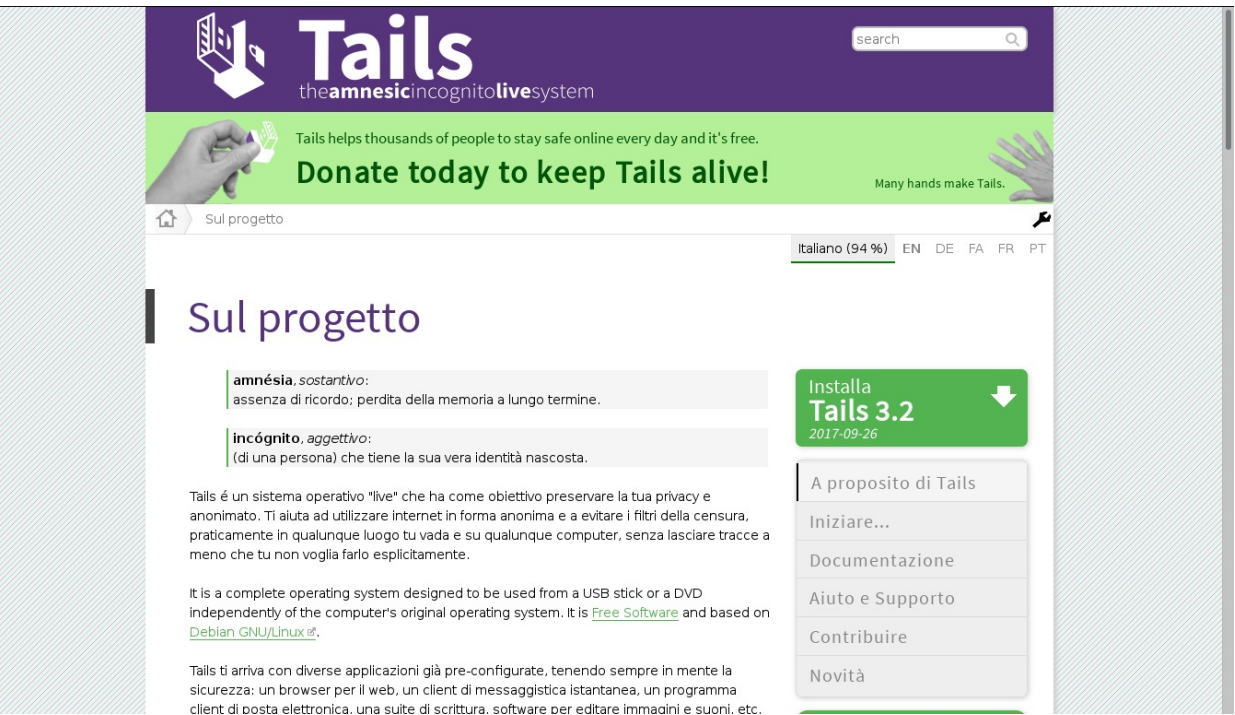

## **Conclusione**

La sicurezza è un processo, una sequenza di azioni, e non una condizione stabile.

In questo processo la parte più debole è quella che determina il tuo livello di privacy.

Spesso il punto più debole di questa catena non sono gli strumenti, ma sono gli esseri umani.